*Найти НОМЕР минимального элемента массива (нельзя попутно искать сам минимальный элемент) кроме счётчика цикла 1 переменная (только для номера) допускается*

import random  $mas =  $\lceil \rceil$$ for i in range (0, 10): mas.append(random.randint(-10, 10)) print(mas)  $n = 0$ for k in range (1, 10): if mas[ $k$ ] < mas[ $n$ ]:  $n = k$ print(n)

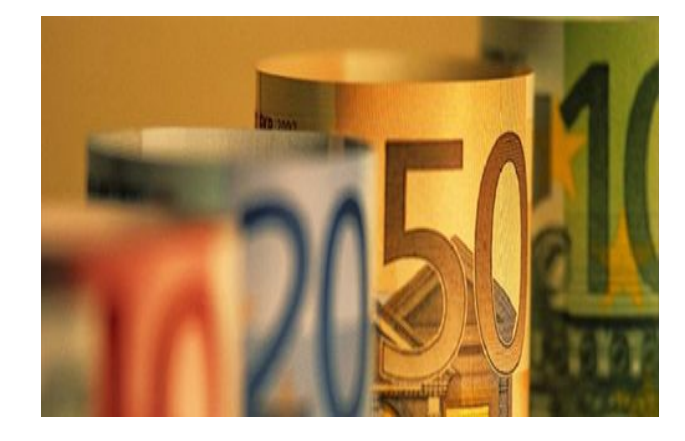